## **vSphere Client**

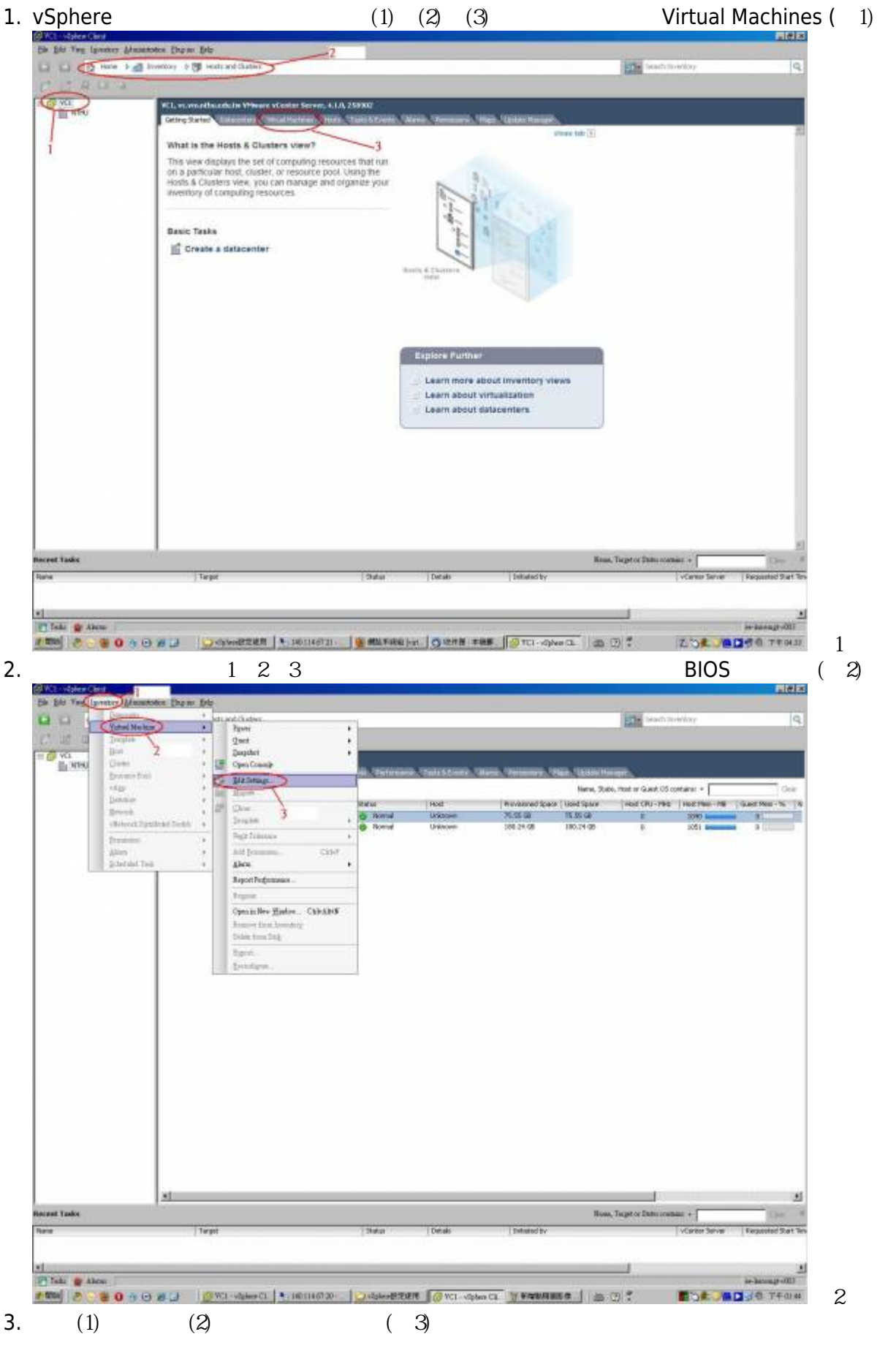

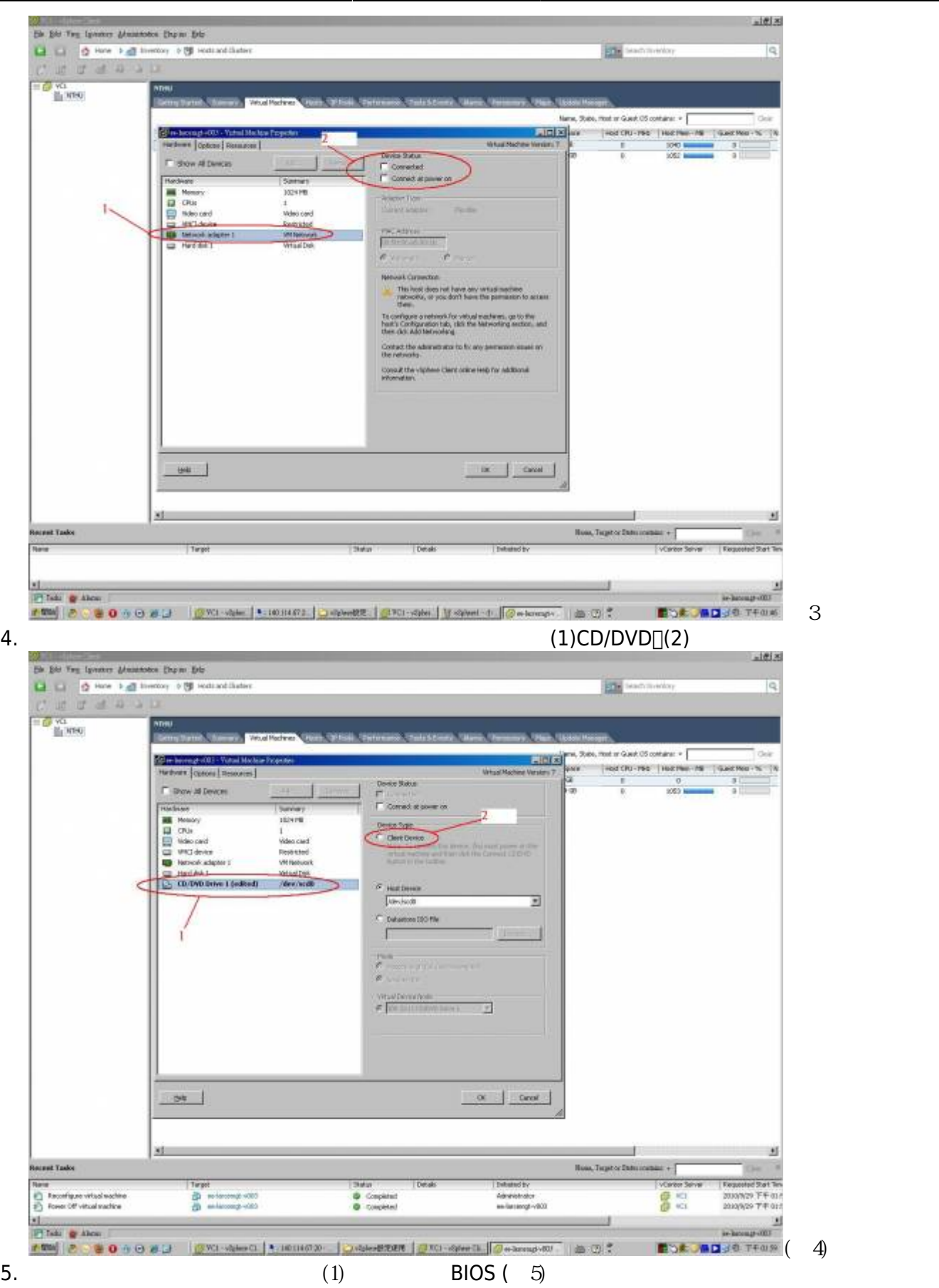

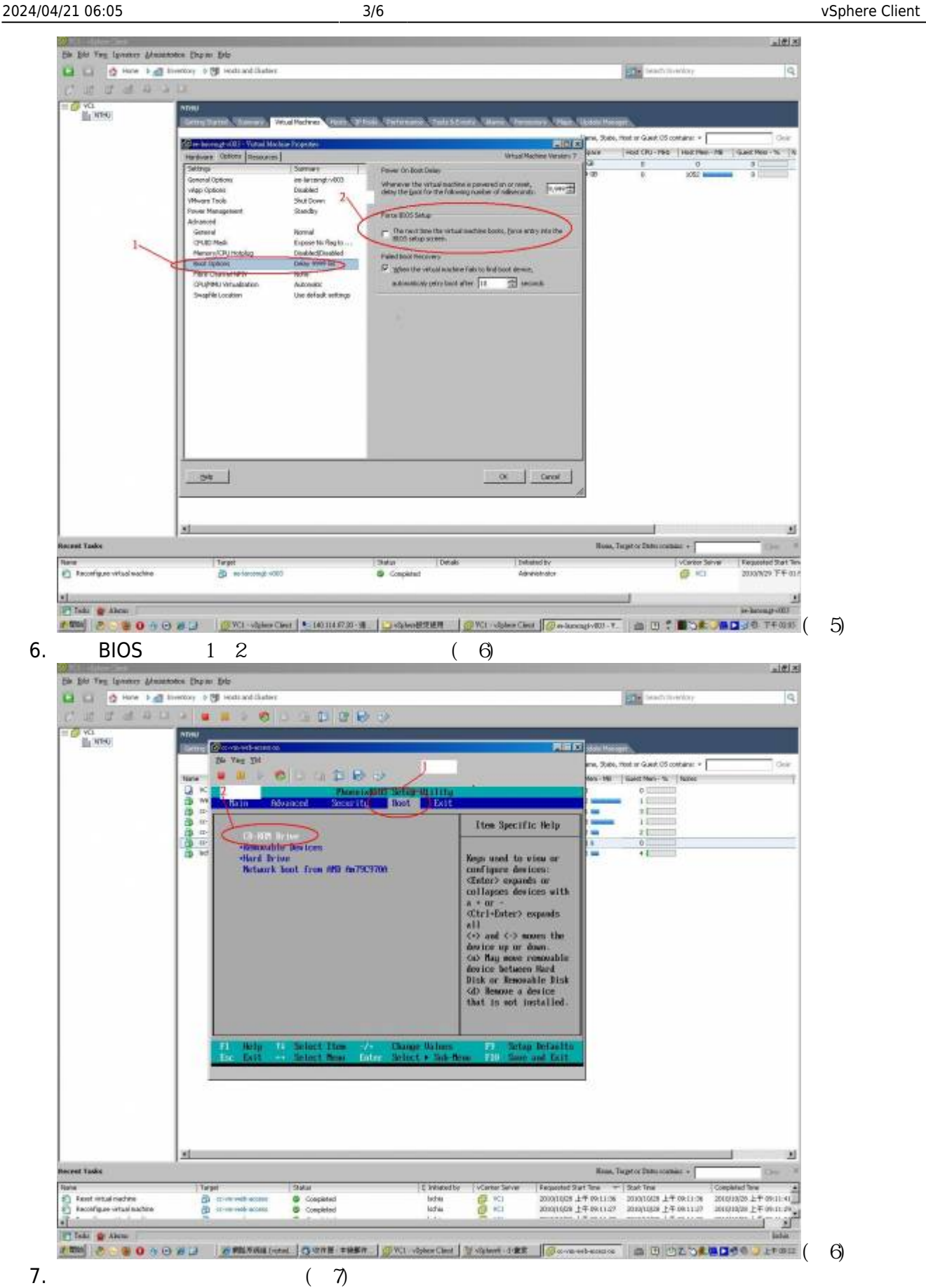

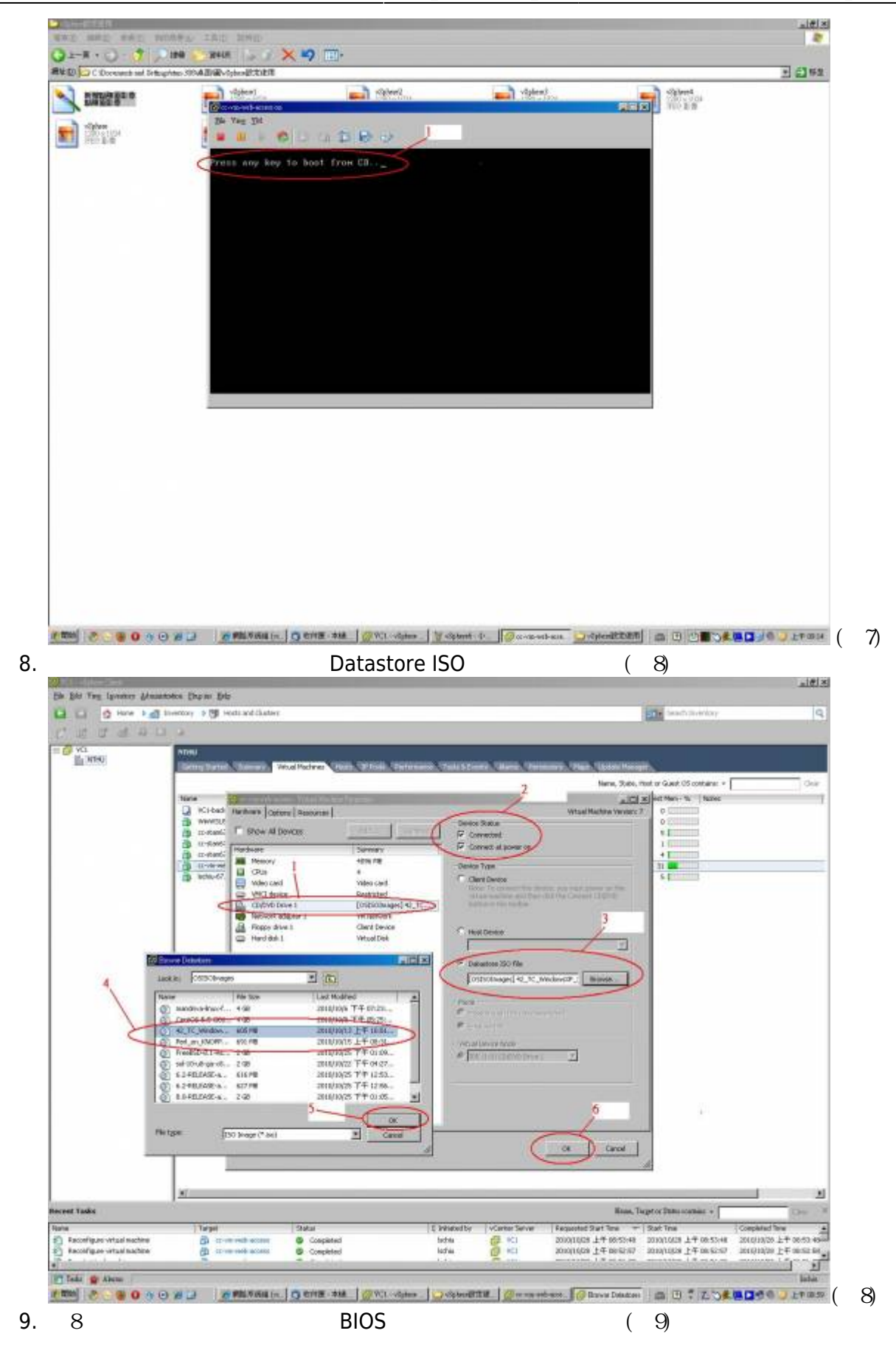

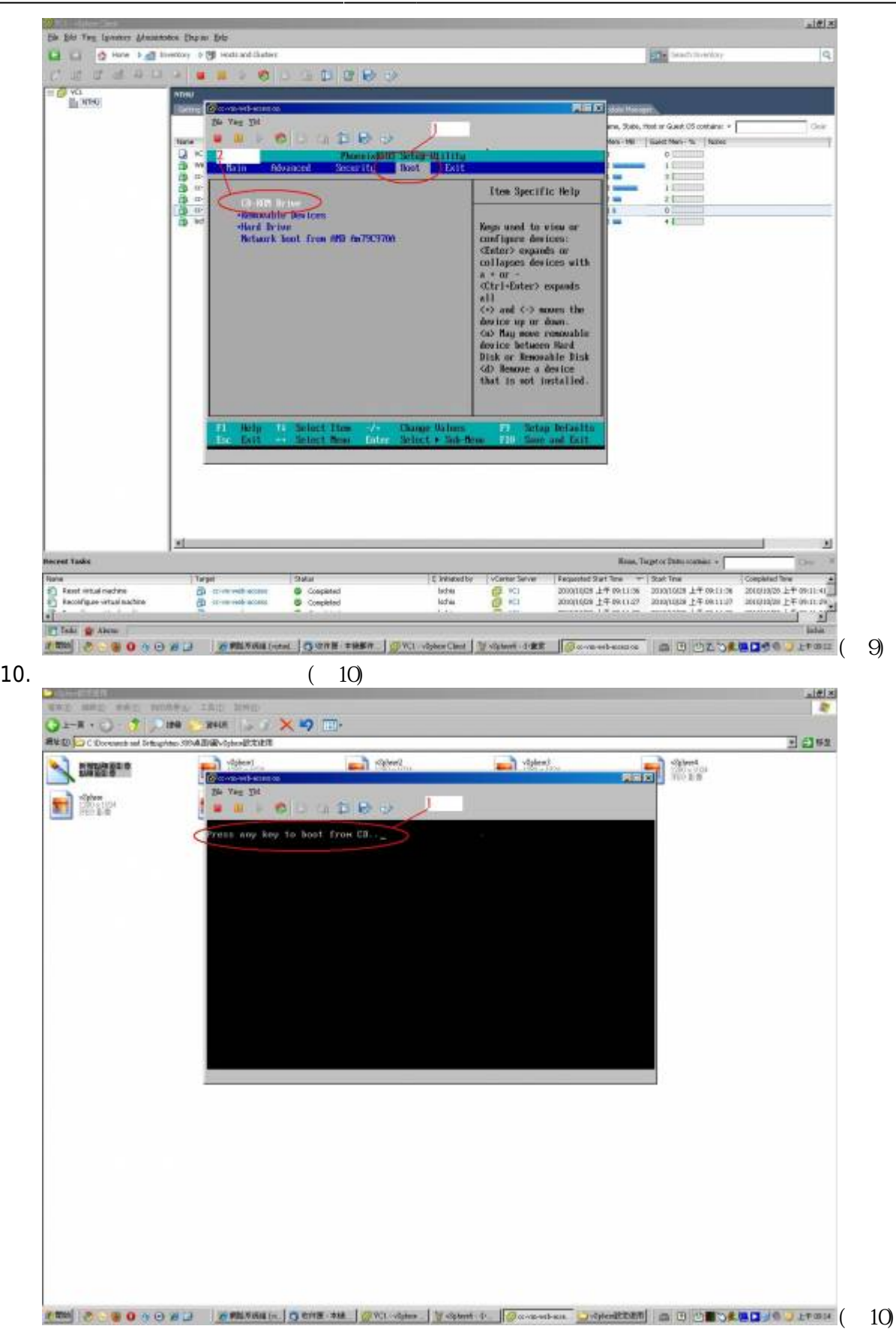

 $\pmb{\times}$ 

From: <https://net.nthu.edu.tw/netsys/>-

Permanent link: **[https://net.nthu.edu.tw/netsys/virtual\\_host:manage\\_client](https://net.nthu.edu.tw/netsys/virtual_host:manage_client)**

Last update: **2010/10/29 11:29**